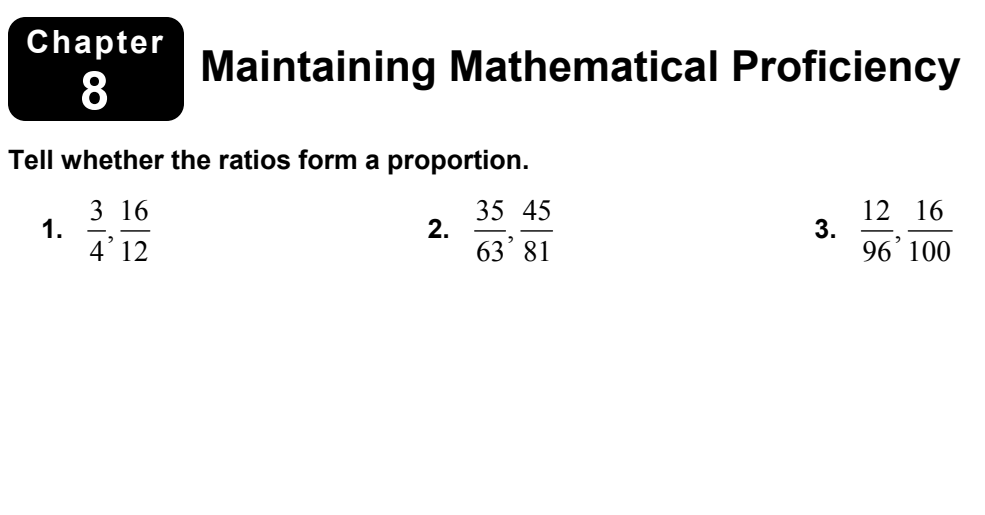

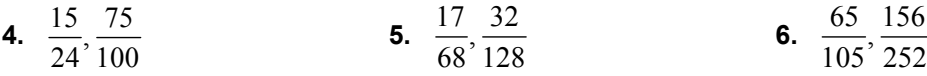

#### **Find the scale factor of the dilation.**

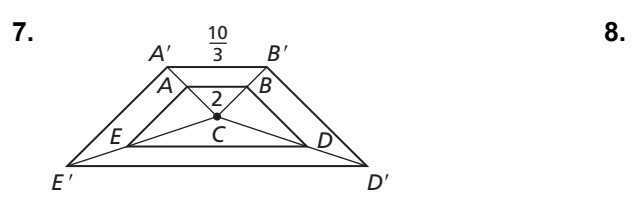

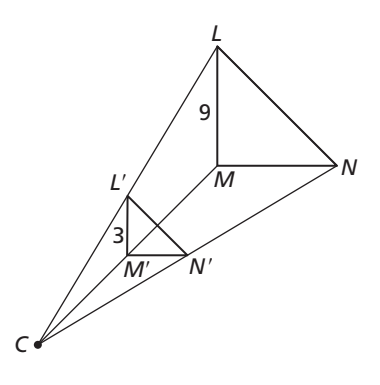

# **8.1 Similar Polygons For use with Exploration 8.1**

**Essential Question** How are similar polygons related?

**EXPLORATION:** Comparing Triangles after a Dilation

**Go to** *BigIdeasMath.com* **for an interactive tool to investigate this exploration.** 

**Work with a partner.** Use dynamic geometry software to draw any  $\triangle ABC$ . Dilate  $\triangle ABC$  to form a similar  $\triangle A'B'C'$  using any scale factor *k* and any center of dilation.

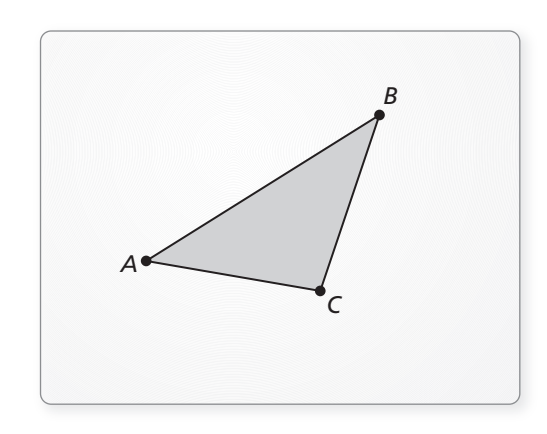

- **a.** Compare the corresponding angles of  $\triangle A'B'C'$  and  $\triangle ABC$ .
- **b.** Find the ratios of the lengths of the sides of  $\Delta A'B'C'$  to the lengths of the corresponding sides of  $\triangle ABC$ . What do you observe?
- **c.** Repeat parts (a) and (b) for several other triangles, scale factors, and centers of dilation. Do you obtain similar results?

#### **8.1 Similar Polygons (continued)**

#### **EXPLORATION:** Comparing Triangles after a Dilation

#### **Go to** *BigIdeasMath.com* **for an interactive tool to investigate this exploration.**

**Work with a partner.** Use dynamic geometry software to draw any  $\triangle ABC$ . Dilate  $\triangle ABC$  to form a similar  $\triangle A'B'C'$  using any scale factor *k* and any center of dilation.

- **a.** Compare the perimeters of  $\Delta A'B'C'$  and *ABC*. What do you observe?
- **b.** Compare the areas of  $\triangle A'B'C'$  and  $\triangle ABC$ . What do you observe?

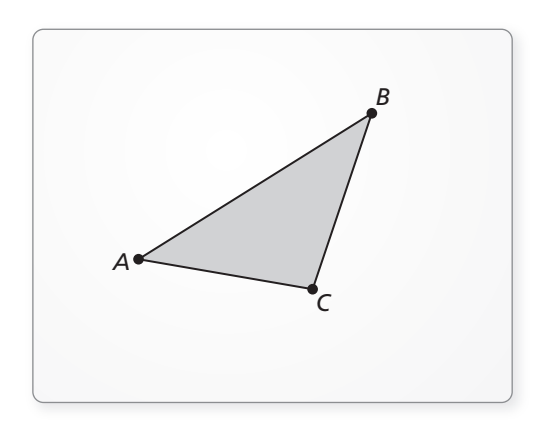

 **c.** Repeat parts (a) and (b) for several other triangles, scale factors, and centers of dilation. Do you obtain similar results?

# **Communicate Your Answer**

**3.** How are similar polygons related?

**4.** A  $\triangle RST$  is dilated by a scale factor of 3 to form  $\triangle RST'$ . The area of  $\triangle RST$  is 1 square inch. What is the area of  $\triangle R'S'T'$ ?

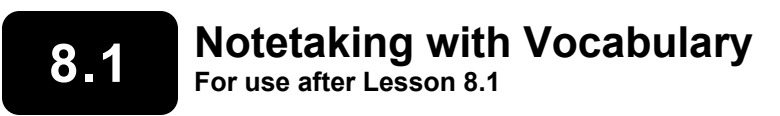

**In your own words, write the meaning of each vocabulary term.** 

similar figures

similarity transformation

corresponding parts

# **Core Concepts**

#### **Corresponding Parts of Similar Polygons**

In the diagram below,  $\triangle ABC$  is similar to  $\triangle DEF$ . You can write " $\triangle ABC$  is similar to  $\triangle DEF$  as  $\triangle ABC \sim \triangle DEF$ . A similarity transformation preserves angle measure. So, corresponding angles are congruent. A similarity transformation also enlarges or reduces side lengths by a scale factor *k*. So, corresponding side lengths are proportional.

**similarity transformation** *A F kb ka kc D E C B c b a*

**Corresponding angles Ratios of corresponding side lengths** 

$$
\angle A \cong \angle D, \angle B \cong \angle E, \angle C \cong \angle F
$$
\n
$$
\frac{DE}{AB} = \frac{EF}{BC} = \frac{FD}{CA} = k
$$

**Notes:** 

#### **8.1 Notetaking with Vocabulary (continued)**

#### **Corresponding Lengths in Similar Polygons**

If two polygons are similar, then the ratio of any two corresponding lengths in the polygons is equal to the scale factor of the similar polygons.

**Notes:** 

### **Theorems**

#### **Theorem 8.1 Perimeters of Similar Polygons**

If two polygons are similar, then the ratio of their perimeters is equal to the ratios of their corresponding side lengths.

If  $KLMN \sim PQRS$ , then

 $\frac{PQ + QR + RS + SP}{PQ} = \frac{PQ}{TP} = \frac{QR}{TP} = \frac{RS}{NT} = \frac{SP}{NT}$  $\frac{PQ + QR + RS + SP}{KL + LM + MN + NK} = \frac{PQ}{KL} = \frac{QR}{LM} = \frac{RS}{MN} = \frac{SP}{NK}$ 

#### **Notes:**

#### **Theorem 8.2 Areas of Similar Polygons**

If two polygons are similar, then the ratio of their areas is equal to the squares of the ratios of their corresponding side lengths.

If  $KLMN \sim PQRS$ , then

$$
\frac{\text{Area of } PQRS}{\text{Area of } KLMN} = \left(\frac{PQ}{KL}\right)^2 = \left(\frac{QR}{LM}\right)^2 = \left(\frac{RS}{MN}\right)^2 = \left(\frac{SP}{NK}\right)^2.
$$

#### **Notes:**

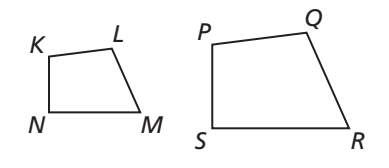

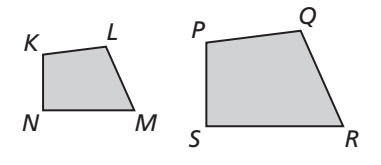

# **8.1 Notetaking with Vocabulary (continued)**

# **Extra Practice**

**In Exercises 1 and 2, the polygons are similar. Find the value of** *x***.** 

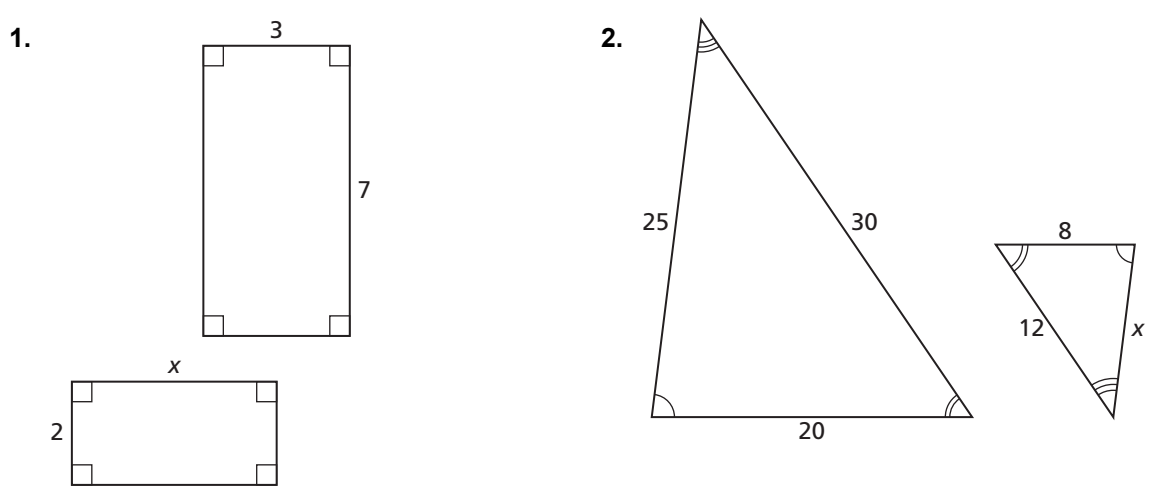

#### In Exercises 3–8,  $ABCDE \sim KLMNP$ .

- **3.** Find the scale factor from *ABCDE* to *KLMNP*.
- **4.** Find the scale factor from *KLMNP* to *ABCDE*.
- **5.** Find the values of  $x$ ,  $y$ , and  $z$ .

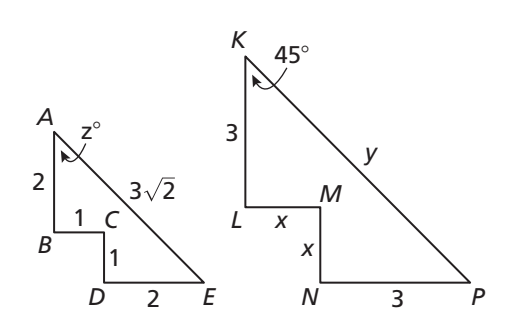

- **6.** Find the perimeter of each polygon.
- **7.** Find the ratio of the perimeters of *ABCDE* to *KLMNP*.
- **8.** Find the ratio of the areas of *ABCDE* to *KLMNP*.

# **8.2 Proving Triangle Similarity by AA**

**For use with Exploration 8.2** 

**Essential Question** What can you conclude about two triangles when you know that two pairs of corresponding angles are congruent?

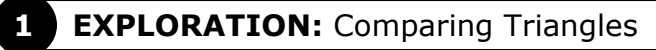

**Go to** *BigIdeasMath.com* **for an interactive tool to investigate this exploration.** 

**Work with a partner.** Use dynamic geometry software.

**a.** Construct  $\triangle ABC$  and  $\triangle DEF$  so that  $m\angle A = m\angle D = 106^{\circ}$ ,  $m\angle B = m\angle E = 31^{\circ}$ , and  $\triangle DEF$  is not congruent to  $\triangle ABC$ .

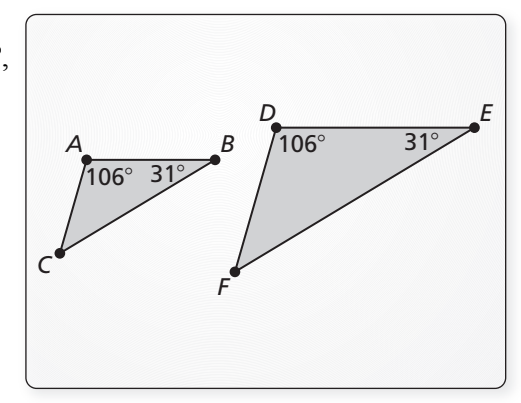

 **b.** Find the third angle measure and the side lengths of each triangle. Record your results in column 1 of the table below.

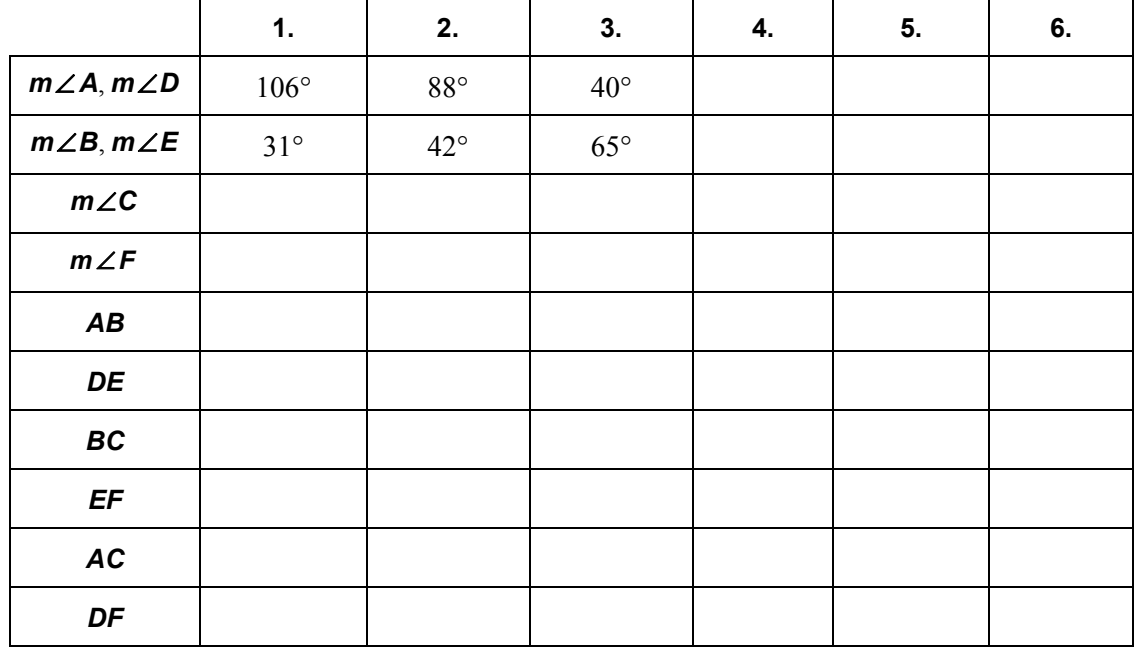

# **8.2 Proving Triangle Similarity by AA (continued)**

#### **EXPLORATION:** Comparing Triangles (continued)

- **c.** Are the two triangles similar? Explain.
- **d.** Repeat parts (a)–(c) to complete columns 2 and 3 of the table for the given angle measures.
- **e.** Complete each remaining column of the table using your own choice of two pairs of equal corresponding angle measures. Can you construct two triangles in this way that are *not* similar?
- **f.** Make a conjecture about any two triangles with two pairs of congruent corresponding angles.

# **Communicate Your Answer**

- **2.** What can you conclude about two triangles when you know that two pairs of corresponding angles are congruent?
- **3.** Find *RS* in the figure at the right.

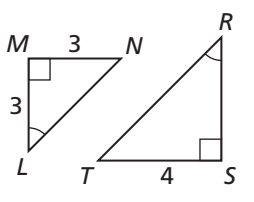

## **8.2 • Notetaking with Vocabulary For use after Lesson 8.2**

**In your own words, write the meaning of each vocabulary term.** 

similar figures

similarity transformation

# **Theorems**

### **Theorem 8.3 Angle-Angle (AA) Similarity Theorem**

If two angles of one triangle are congruent to two angles of another triangle, then the two triangles are similar.

If ∠ A  $\cong$  ∠ D and ∠ B  $\cong$  ∠ E, then  $\triangle ABC \sim \triangle DEF$ .

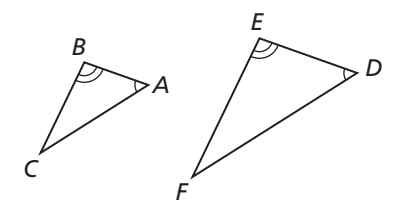

**Notes:** 

# **8.2 Notetaking with Vocabulary (continued)**

# **Extra Practice**

**In Exercises 1 and 2, determine whether the triangles are similar. If they are, write a similarity statement. Explain your reasoning.** 

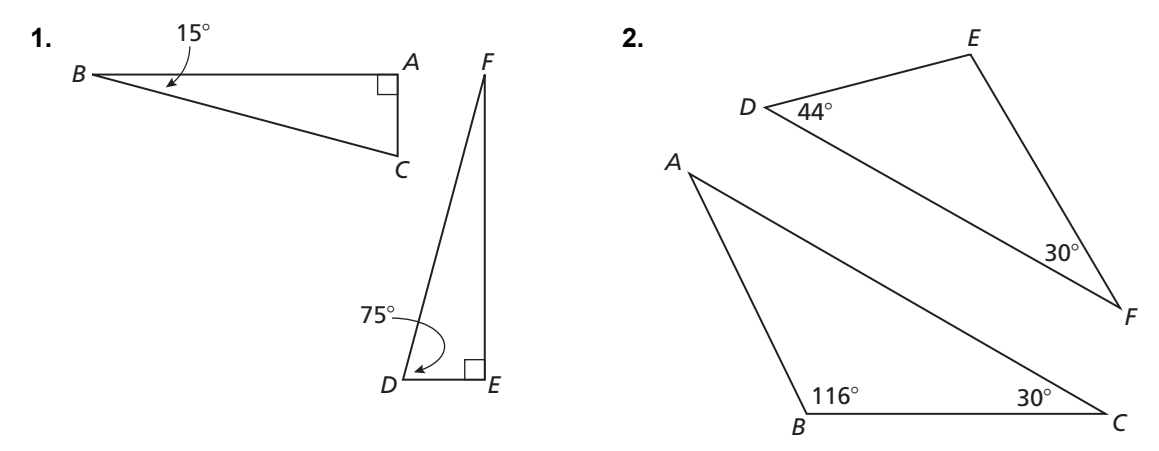

**In Exercises 3 and 4, show that the two triangles are similar.** 

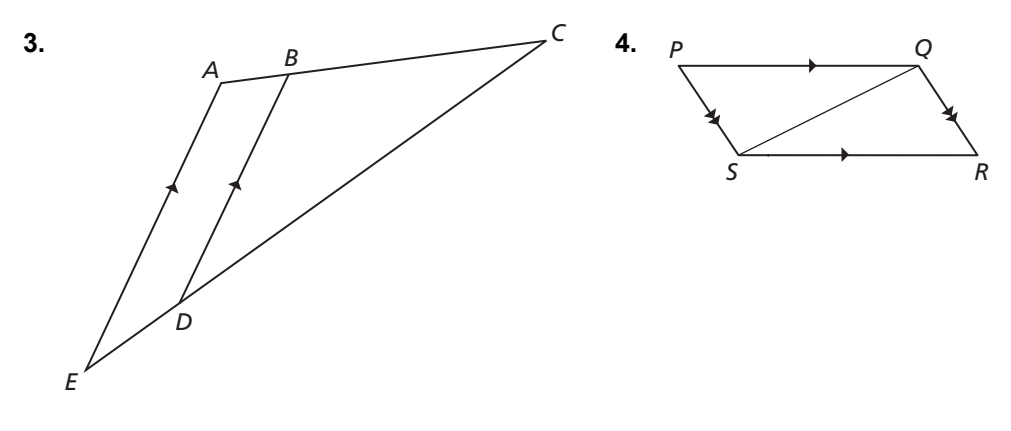

### **8.2 Notetaking with Vocabulary (continued)**

**In Exercises 5–13, use the diagram to complete the statement.** 

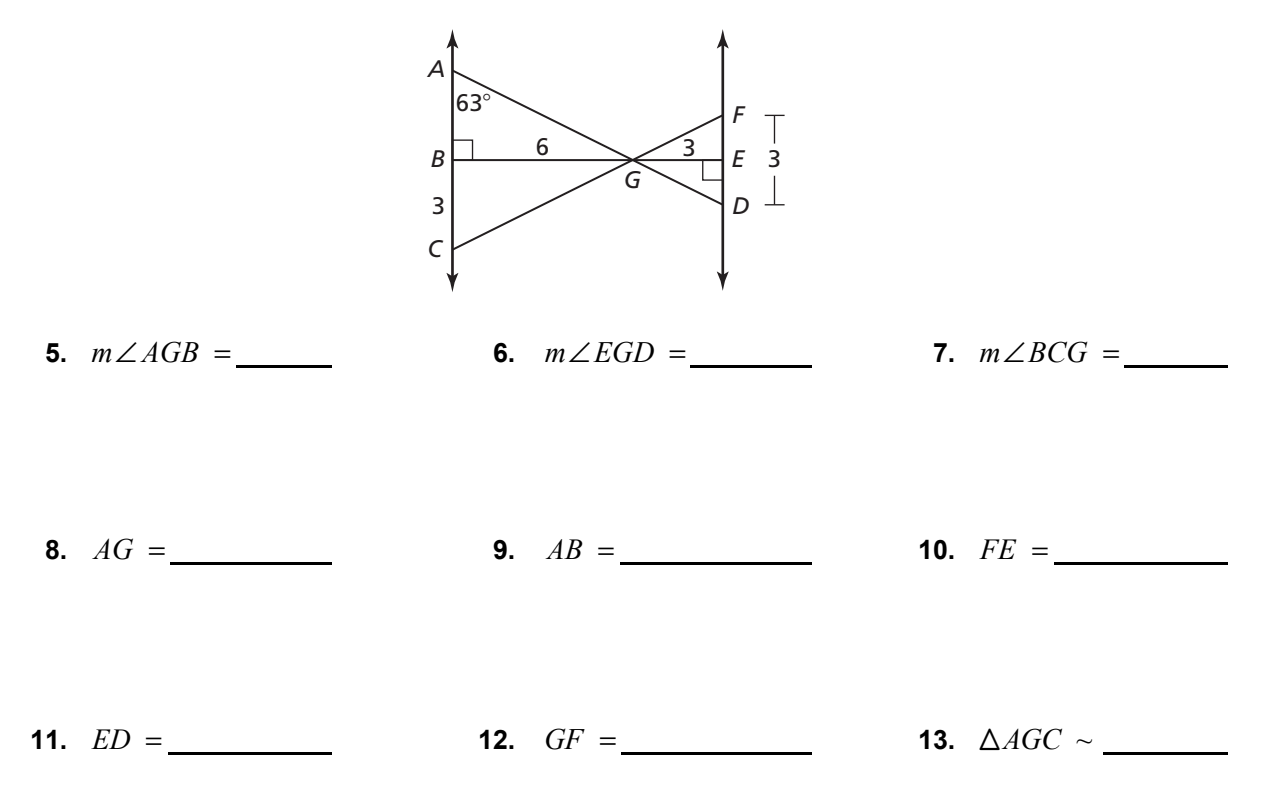

 **14.** Using the diagram for Exercises 5–13, write similarity statements for each triangle similar to  $\triangle EFG$ .

**15.** Determine if it is possible for  $\triangle HJK$  and  $\triangle PQR$  to be similar. Explain your reasoning.

$$
m\angle H = 100^{\circ}, m\angle K = 46^{\circ}, m\angle P = 44^{\circ}, \text{and } m\angle Q = 46^{\circ}
$$

### **8.3 Proving Triangle Similarity by SSS and SAS For use with Exploration 8.3**

**Essential Question** What are two ways to use corresponding sides of two triangles to determine that the triangles are similar?

**1 EXPLORATION:** Deciding Whether Triangles Are Similar

#### **Go to** *BigIdeasMath.com* **for an interactive tool to investigate this exploration.**

**Work with a partner.** Use dynamic geometry software.

- **1.** | 2. | 3. | 4. | 5. | 6. | 7. **AB** | 5 | 5 | 6 | 15 | 9 | 24 **BC** 8 8 8 8 20 12 18 **AC** | 10 | 10 | 10 | 10 | 8 | 16 **DE** | 10 | 15 | 9 | 12 | 12 | 8 **EF** | 16 | 24 | 12 | 16 | 15 | 6 **DF** | 20 | 30 | 15 | 8 | 10 | 8 *m A* ∠  $m∠B$ *m C*∠ *m∠D m∠E*  $m∠F$
- **a.** Construct  $\triangle ABC$  and  $\triangle DEF$  with the side lengths given in column 1 of the table below.

- **b.** Complete column 1 in the table above.
- **c.** Are the triangles similar? Explain your reasoning.
- **d.** Repeat parts (a)–(c) for columns 2–6 in the table.
- **e.** How are the corresponding side lengths related in each pair of triangles that are similar? Is this true for each pair of triangles that are not similar?

# **8.3 Proving Triangle Similarity by SSS and SAS (continued)**

#### **EXPLORATION:** Deciding Whether Triangles Are Similar (continued)

- **f.** Make a conjecture about the similarity of two triangles based on their corresponding side lengths.
- **g.** Use your conjecture to write another set of side lengths of two similar triangles. Use the side lengths to complete column 7 of the table.

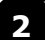

#### **EXPLORATION:** Deciding Whether Triangles Are Similar

#### **Go to** *BigIdeasMath.com* **for an interactive tool to investigate this exploration.**

**Work with a partner.** Use dynamic geometry software. Construct any *ABC*.

**a.** Find  $AB, AC$ , and  $m \angle A$ . Choose any positive rational number k and construct  $\triangle DEF$  so that  $DE = k \cdot AB$ ,  $DF = k \cdot AC$ , and  $m\angle D = m\angle A$ .

**b.** Is  $\triangle DEF$  similar to  $\triangle ABC$ ? Explain your reasoning.

**c.** Repeat parts (a) and (b) several times by changing  $\triangle ABC$  and *k*. Describe your results.

# **Communicate Your Answer**

**3.** What are two ways to use corresponding sides of two triangles to determine that the triangles are similar?

# **8.3** Notetaking with Vocabulary **For use after Lesson 8.3**

**In your own words, write the meaning of each vocabulary term.** 

similar figures

corresponding parts

slope

parallel lines

perpendicular lines

# **Theorems**

#### **Theorem 8.4 Side-Side-Side (SSS) Similarity Theorem**

If the corresponding side lengths of two triangles are proportional, then the triangles are similar.

If 
$$
\frac{AB}{RS} = \frac{BC}{ST} = \frac{CA}{TR}
$$
, then  $\triangle ABC \sim \triangle RST$ .

**Notes:** 

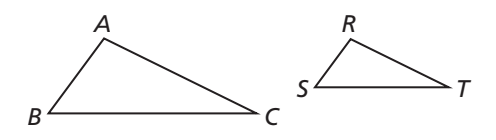

# **8.3 Notetaking with Vocabulary (continued)**

## **Theorem 8.5 Side-Angle-Side (SAS) Similarity Theorem**

If an angle of one triangle is congruent to an angle of a second triangle and the lengths of the sides including these angles are proportional, then the triangles are similar.

If 
$$
\angle X \cong \angle M
$$
 and  $\frac{ZX}{PM} = \frac{XY}{MN}$ , then  
 $\triangle XYZ \sim \triangle MNP$ .

**Notes:** 

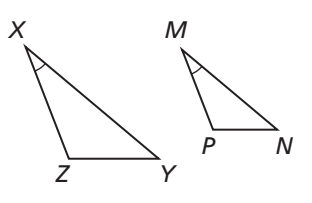

# **Extra Practice**

**In Exercises 1 and 2, determine whether***RST* **is similar to** *ABC***.**

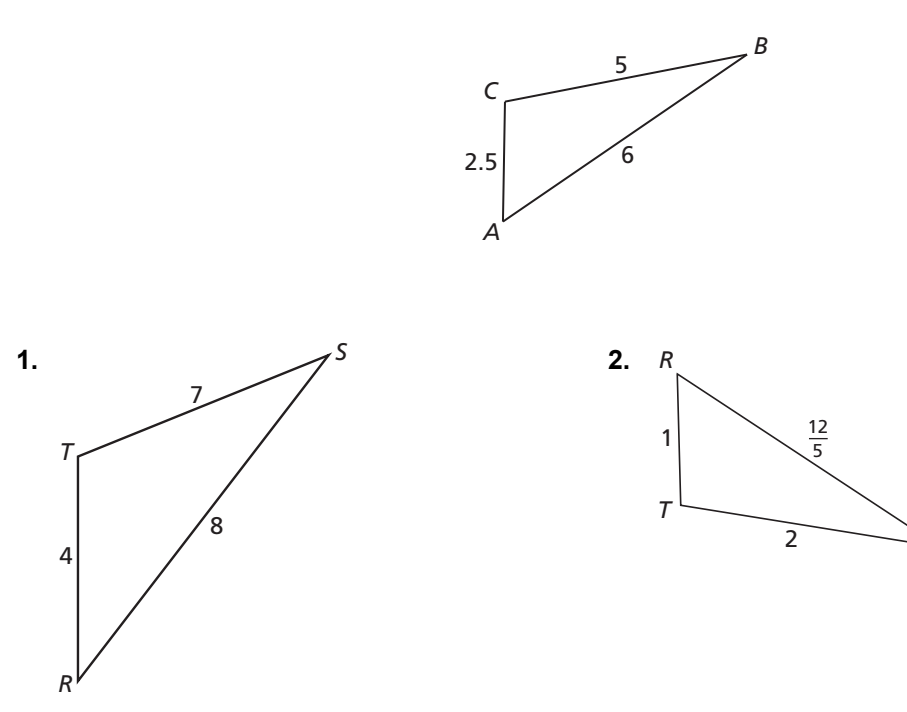

*S*

#### **8.3 Notetaking with Vocabulary (continued)**

**3.** Find the value of *x* that makes  $\triangle RST \sim \triangle HGK$ .

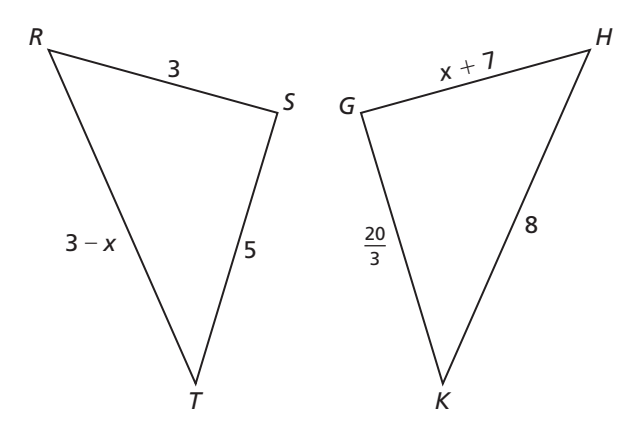

**4.** Verify that  $\triangle RST \sim \triangle XYZ$ . Find the scale factor of  $\triangle RST$  to  $\triangle XYZ$ .

 $\triangle RST$  :  $RS = 12, ST = 15, TR = 24$  $\triangle XYZ$  :  $XY = 28, YZ = 35, ZX = 56$ 

#### **In Exercises 5 and 6, use** *ABC***.**

**5.** The shortest side of a triangle similar to  $\triangle ABC$  is 15 units long. Find the other side lengths of the triangle.

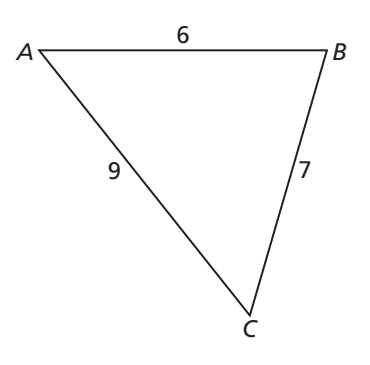

**6.** The longest side of a triangle similar to  $\triangle ABC$  is 6 units long. Find the other side lengths of the triangle.

# **8.4 Proportionality Theorems For use with Exploration 8.4**

**Essential Question** What proportionality relationships exist in a triangle intersected by an angle bisector or by a line parallel to one of the sides?

### **EXPLORATION:** Discovering a Proportionality Relationship

#### **Go to** *BigIdeasMath.com* **for an interactive tool to investigate this exploration.**

**Work with a partner.** Use dynamic geometry software to draw any  $\triangle ABC$ .

**a.** Construct  $\overline{DE}$  parallel to  $\overline{BC}$  with endpoints on  $\overline{AB}$  and  $\overline{AC}$ , respectively.

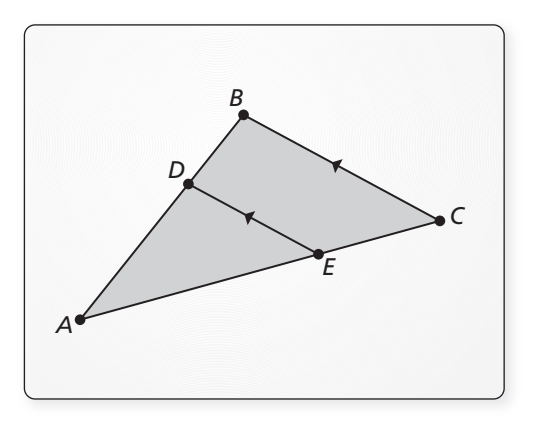

- **b.** Compare the ratios of *AD* to *BD* and *AE* to *CE*.
- **c.** Move  $\overline{DE}$  to other locations parallel to  $\overline{BC}$  with endpoints on  $\overline{AB}$  and  $\overline{AC}$ , and repeat part (b).

**d.** Change  $\triangle ABC$  and repeat parts (a)–(c) several times. Write a conjecture that summarizes your results.

# **8.4 Proportionality Theorems (continued)**

#### **EXPLORATION:** Discovering a Proportionality Relationship

#### **Go to** *BigIdeasMath.com* **for an interactive tool to investigate this exploration.**

**Work with a partner.** Use dynamic geometry software to draw any *ABC*.

**a.** Bisect ∠*B* and plot point *D* at the intersection of the angle bisector and *AC*.

 **b.** Compare the ratios of *AD* to *DC* and *BA* to *BC*.

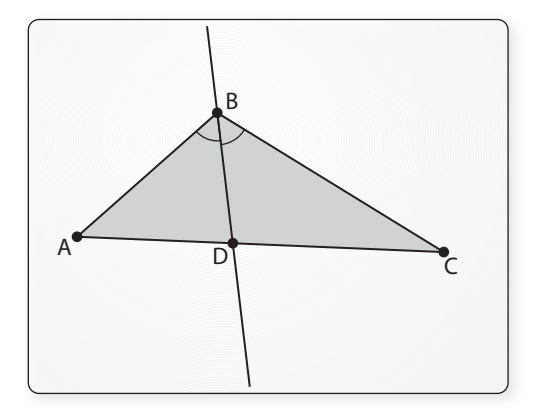

**c.** Change  $\triangle ABC$  and repeat parts (a) and (b) several times. Write a conjecture that summarizes your results.

# **Communicate Your Answer**

**3.** What proportionality relationships exist in a triangle intersected by an angle bisector or by a line parallel to one of the sides?

 **4.** Use the figure at the right to write a proportion.

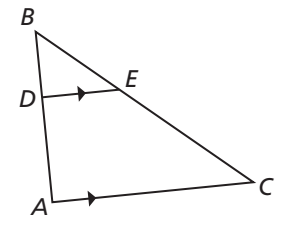

# **8.4 • Notetaking with Vocabulary For use after Lesson 8.4**

**In your own words, write the meaning of each vocabulary term.** 

corresponding angles

ratio

proportion

# **Theorems**

# **Theorem 8.6 Triangle Proportionality Theorem**

If a line parallel to one side of a triangle intersects the other two sides, then it divides the two sides proportionally.

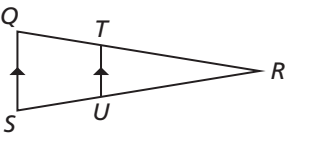

# **Notes:** If  $\overline{TU} \parallel \overline{QS}$ , then  $\frac{RT}{TO} = \frac{RU}{US}$ .

# **Theorem 8.7 Converse of the Triangle Proportionality Theorem**

If a line divides two sides of a triangle proportionally, then it is parallel to the third side.

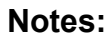

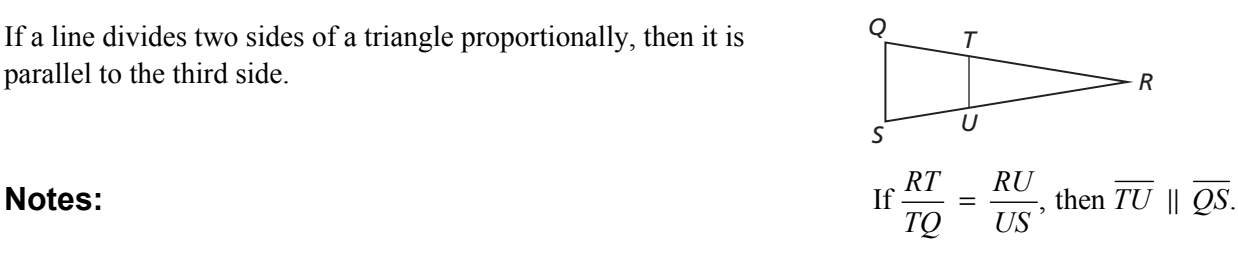

# **8.4 Notetaking with Vocabulary (continued)**

#### **Theorem 8.8 Three Parallel Lines Theorem**

If three parallel lines intersect two transversals, then they divide the transversals proportionally.

#### **Notes:**

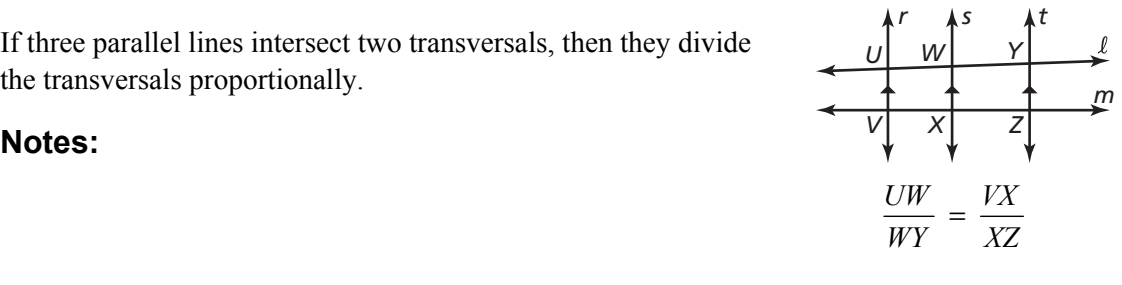

# **Theorem 8.9 Triangle Angle Bisector Theorem**

If a ray bisects an angle of a triangle, then it divides the opposite side into segments whose lengths are proportional to the lengths of the other two sides.

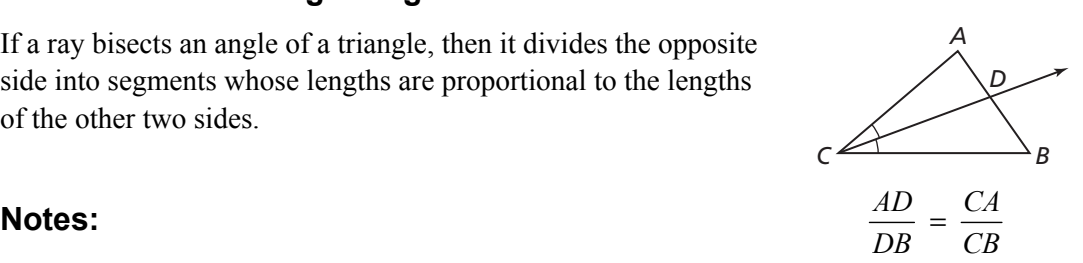

# **Extra Practice**

**In Exercises 1 and 2, find the length of** *AB***.**

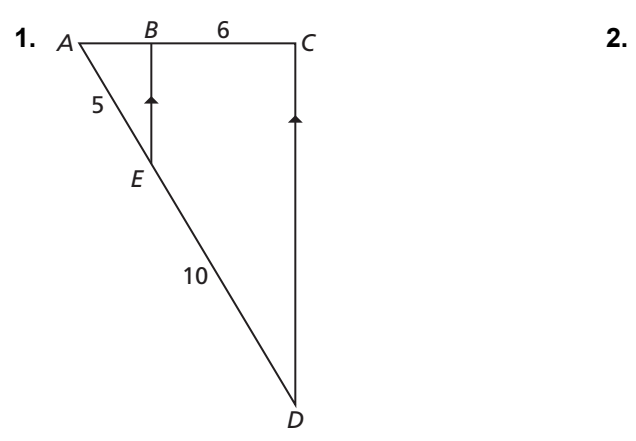

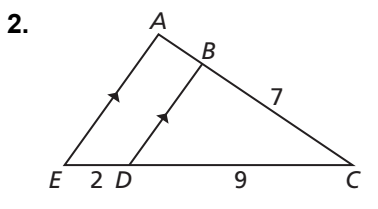

#### **8.4 Notetaking with Vocabulary (continued)**

In Exercises 3 and 4, determine whether  $\overline{AB}$  ||  $\overline{XY}$  **.** 

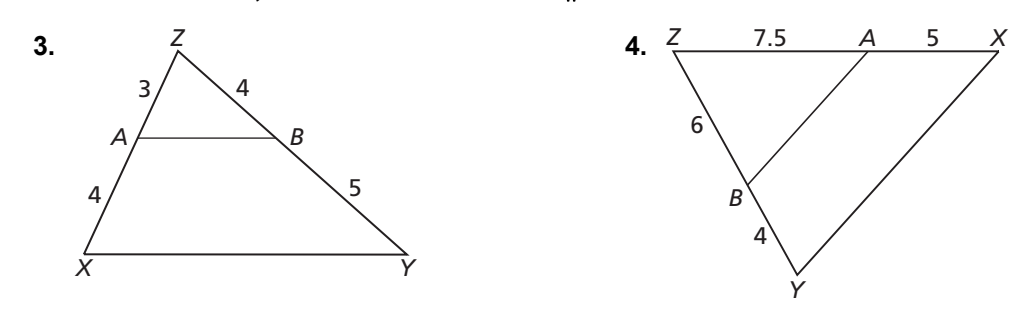

#### **In Exercises 5–7, use the diagram to complete the proportion.**

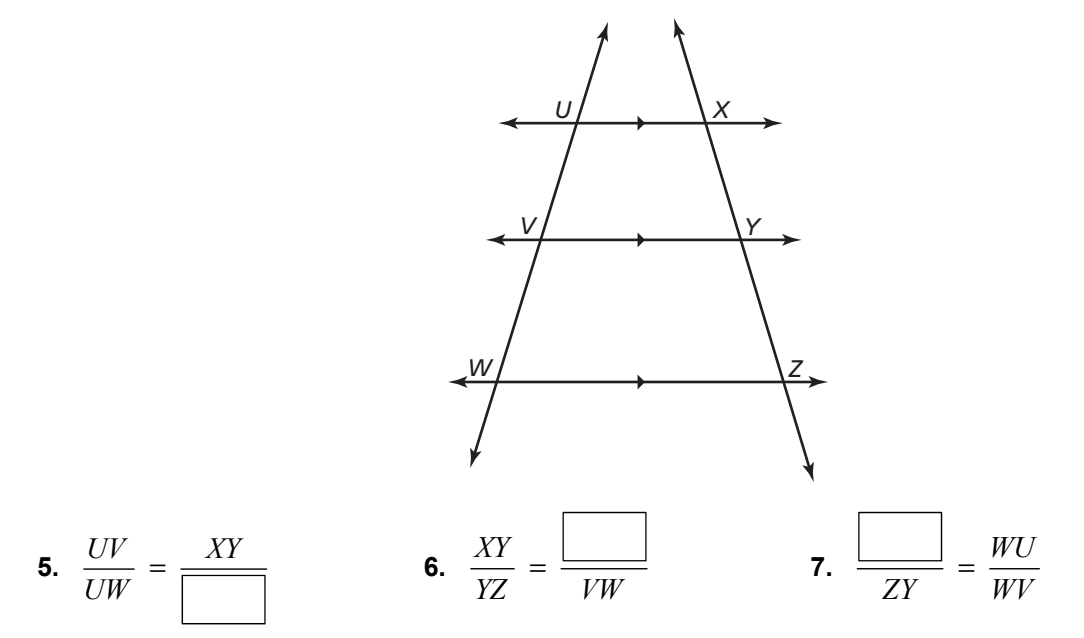

### **In Exercises 8 and 9, find the value of the variable.**

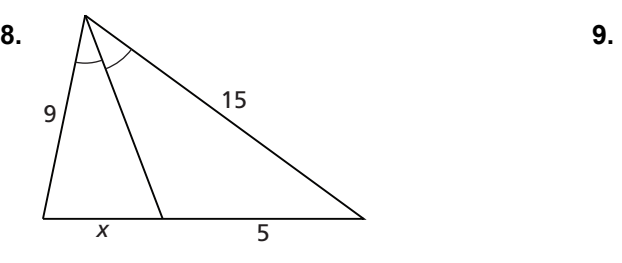

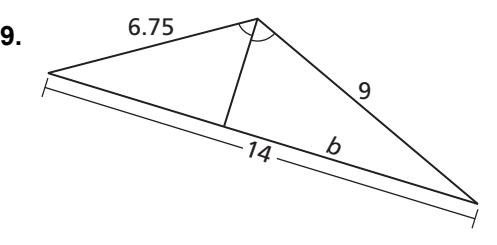

240 Geometry